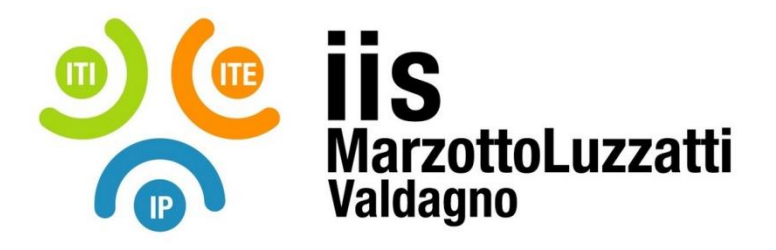

## **PROGRAMMA EFFETTIVAMENTE SVOLTO**

**Anno Scolastico 2023/ 2024**

**Classe/Sede**: 3M1

**Docente**: Zambon Alessio **Codocente (ITP)**: Arsena Antonino

**Materia insegnata**: Disegno, progettazione e organizzazione industriale

**Testi adottati**: Dal progetto al prodotto Edizione Paravia

## *CONTENUTI DISCIPLINARI*

- Tipi di linea, scale di rappresentazione, tipi di tratteggio, serie di numeri normali. Tecniche di proiezione. Rappresentazione della forma con sezioni, sezione semplice, deviata, sfalsata. Tratti di campitura.
- Norme per il tracciamento delle linee di misura e di riferimento, norme per la scrittura delle quote. Sistemi di quotatura: in serie, in parallelo, a quote sovrapposte, quotatura combinata. Quotatura in coordinate: cartesiane, polari, con rullo di misura. Convenzioni particolari Quotatura di parti coniche e rastremate, inclinazione, conicità, rastremazione. Quotatura geometrica, funzionale, tecnologica.
- Organi di collegamento filettati: filettatura, rappresentazione delle filettature, tipi di filettature e loro rappresentazione. Classificazione della bulloneria in acciaio, designazione, viti unificate, dadi unificati. Elementi ausiliari e dispositivi anti-svitamento. Attrezzi di manovra. Organi di collegamento non filettati: assi e alberi, chiavette, linguette, costruzione e quotatura delle sedi per linguetta. Accoppiamenti scanalati, perni e spine. Saldatura.

Attività di laboratorio:

Introduzione ed avvio di AutoCAD, barra dei menu, barre degli strumenti, area grafica, finestra dei comandi, barra di stato. Comandi principali: salva, esci, stampa, limiti, unità, orto, griglia, snap. Comandi di costruzione e quotatura: linea, cerchio, anello, ellisse, poligono, punto, traccia, testo. Comandi di modifica: cancella, sposta, ruota, scala, stira, allunga, spezza, esplodi, annulla. Comandi di visualizzazione, comandi di aiuto per velocizzare il disegno.

Valdagno, \_\_\_\_\_\_\_\_\_\_\_\_\_\_\_

*Firma degli studenti Firma dei Docenti rappresentanti di classe*

\_\_\_\_\_\_\_\_\_\_\_\_\_\_\_\_\_\_\_\_\_\_\_ \_\_\_\_\_\_\_\_\_\_\_\_\_\_\_\_\_\_\_\_\_\_\_

\_\_\_\_\_\_\_\_\_\_\_\_\_\_\_\_\_\_\_\_\_\_\_ \_\_\_\_\_\_\_\_\_\_\_\_\_\_\_\_\_\_\_\_\_\_\_

Pag. 1/2